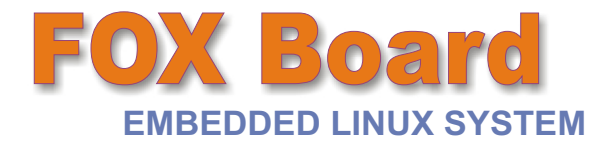

*FOX Board is a "ready-to-run" Embedded Linux System, perfect to create mini WEB servers, network devices, TCP/IP gateways or CPU units for OEM embedded devices.* 

*A fully Open Source environment is freely available to customize and build your own kernel image or to develop user applications using standard GNU tools.*

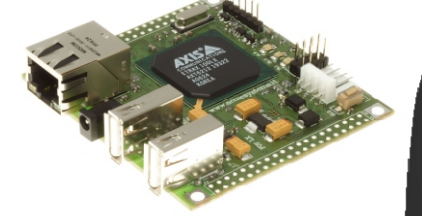

*This document is subject to change without prior notice.*

*The term "Linux" is a registered trademark of Linus Torvalds, the original author of the Linux kernel.* 

*Linux Penguin, "Tux", was created by Larry Ewing.*

### F**POWER SEE LINE BO** o**A** r**d** Preinstalled Linux 2.6 with Web, FTP,<br>
SSH and Telnet server. Fully Open<br>
CPU<br>
CPU<br>
CRUSC architecture.<br>
NISC architecture.<br>
MISC architecture.<br>
MISC architecture.<br>
MISC architecture.<br>
MISC architecture.<br>
MISC architecture  $\mathbf \Pi$ M $\overline{\mathbf{m}}$  $\overline{\mathbf{u}}$ DD $\bf \Pi$ DLIN UXm OA**R** D> M<br>: ا A  $\frac{\mathbf{z}}{\mathbf{z}}\Vert$ F $\mathbf \Pi$  $\overline{\mathbf{z}}\Vert$ UR $\bf \Pi$ S

SSH and Telnet server. Fully Open Source SDK.

## **CPU**

 RISC architecture. Axis ETRAX 100LX, 32 bit, 100MIPS,

**MEMORY** 8MB FLASH 32MB RAM

### **I/O PORTS**

 2.54 mm (100mils) with: general I/O 1 Ethernet, 2 USB 1.1 ports, 1 console. 2x40 pin strip headers step ports, I2C bus, SPI, 2 serial for carrier and add-on boards..

**SIZE**

66 x 72mm ( 2.6 x 2.8 inch).

**POWER REQUIREMENTS** 5 Volt, 1 Watt.

Flash image fully upgradable through local LAN, console port, WEB and FTP.

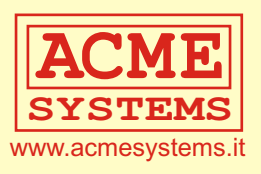

# **GETTING STARTED**

### *The FOX Board is shipped with a ready to run image of Linux. In this quick guide we show the first steps to get started with your new jewel.*

The FOX Board requires a regulated +5 Volt DC power supply through the J14 connector using a commercial power supply or **alternatively** on J2 connector using a floppy like power connector. Dedicated power supplies are available on http://www.acmesystems.it.

#### **Warning**: do not use a cheap unregulated wall power supply equipment. It could damage the FOX board and all the USB peripherals connected into it. Only a well regulated +5Volt power supply must be used.

The FOX Board alone needs typically a peak current of 280mA so a 5 Volt DC 500mA power supply should be more than sufficient for many cases. Otherwise if you connect one or two peripherals to the available USB ports you have to know the current that this peripherals need to choose the right power supply. The green LED DL3 indicates the power on state.

Plug your LAN cable to the RJ45 connector J11. This is a 10/100Mbit Ethernet port. The yellow LED DL2 will blink to indicate LAN activity.

Now you can try to get access to the FOX board with your Web Browser, Telnet, FTP or SSH client. The default IP address of the FOX Board could be change due to the factory image mountet on it:

If you are using a default image the IP address is : **192.68.0.90** If you are using a **foXServe** image the IP address is: **192.168.0.96**

The factory default login is: User=**root** Password=**pass**

Further information about the FOX Board and the default image can be found on: **http://www.acmesystems.it/?id=14**

Further information about the foXServe image can be found on: **http://www.foxserve.it**

# Visit: http://www.acmesystems.it

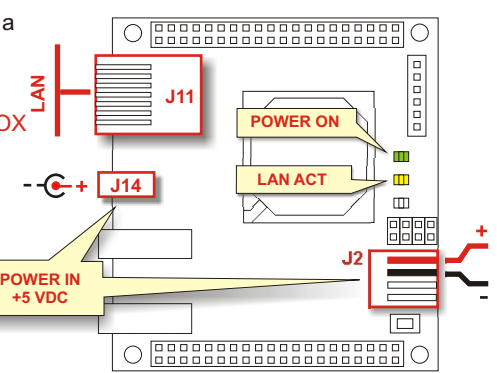

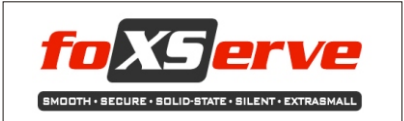

**What is foXSserve ?**

foXServe is special Linux image for the FOX Board LX832 made by **KDev** (www.kdev.it) that includes Apache, PHP and SQLite.

foXServe is an Open Source project freely available for all the FOX Board LX users (only the model LX832) on the web site: **www.foxserve.it**.

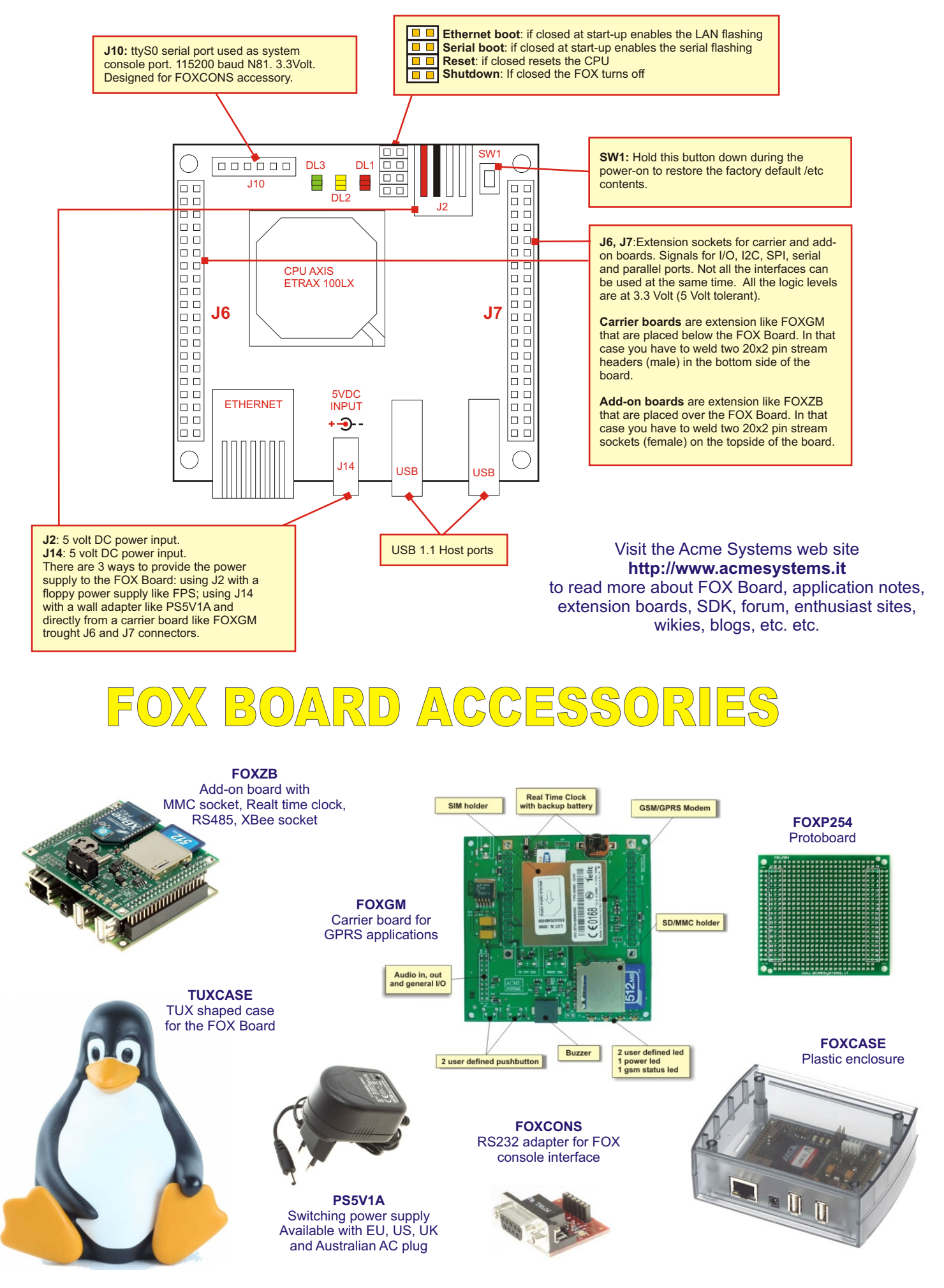

More and more ideas on: http://www.acmesystems.it